## **AutoCAD Crack Torrent (Activation Code) Free [2022-Latest]**

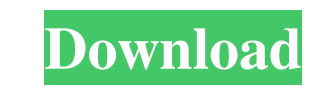

**AutoCAD With Serial Key [32|64bit]**

AutoCAD was designed to operate with a general-purpose programming language called AutoLISP, and is currently available for use on a wide variety of computers running MS Windows, OS X, and Linux. In addition to AutoCAD, Au create and manipulate AutoCAD files. How did Autodesk develop AutoCAD? The earliest versions of AutoCAD were developed in the late 1970s by two brothers, George and John Underwood. Autodesk says George and John Underwood " Windows-based line drawing program, 'Map It Easy,' for the IBM PC in 1983." In 1982, George and John Underwood joined forces with another Autodesk co-founder, Michael Ebeling, to co-found Autodesk. According to Autodesk, " based on the ideas behind LISP (see LISP in action). To help develop the initial system, the Underwoods hired several employees who were Lisp programmers, most notably Gene Carter, whom the Underwoods had met at Cornell Un Underwoods "worked closely with the users to gain a deep understanding of their needs." Autodesk adds that they "would hold system-wide meetings to discuss requirements and roadmaps, and would routinely meet in person to m associated technical documentation and user assistance, and continues to support the software today. Quickly, what are AutoCAD's primary features? AutoCAD's primary goal is to assist the user in the creation and manipulati AutoCAD is a full-featured 2D and 3D drafting and drawing software. It has a wide range of features, and it can be used as a simple vector graphics application or a full-f

**AutoCAD Crack Free Download [Updated-2022]**

See also List of CAD file formats List of computer-aided design software Comparison of CAD editors Comparison of CAD editors for Mac AutoCAD Free Download (video game) References T. Skaarup, K. Grønbech and O. Poulsen, "Au D. Farber, W. Motekaitis and D. Teller, "The free, open-source AutoCAD alternative Blender 3D", Blender magazine, Issue 142, Blender Foundation, 24 September 2004. Autodesk Blog Autodesk Exchange apps External links AutoCA Category:Computer-aided design software Category:AutoCAD Category:1989 software Category:Proprietary commercial software for WindowsIn the past, numerous proposals have been made for adjusting the position of a vehicle sea example, an automotive adjustable seat includes a recliner that is adjustable to a first position wherein the seat back of the seat is tilled back for convenient viewing and a second position wherein the seat back is tille upright position and a fully reclined position wherein the seat back is tilted downwardly to a position in a storage mode. Additionally, automotive seats also have mechanisms that recline or tilt the seat back to a normall varying between upright and flat. Typically, such seat adjustment mechanisms include an electromechanical system in which a motor and an eccentric cam are used to move a fore and aft recliner mechanism. For example, the mo seat bottom. In U.S. Pat. No. 5,615,831 (Galbraith) a vehicle seat is mounted to a vehicle floor using a fore and aft recliner mechanism. A first end of a seat bottom is mounted to a1d647c40b

## **AutoCAD Crack+**

Open the Autocad Editor. Right-click on an empty area, choose "RUN..." and the Autocad Editor will be opened. Change the contents of the program so that it includes your working copy of the crack, and close it. Copy the re extract the password-protected "Autocad2009Crack.exe" file to a location of your choice. Now, double-click "Autocad2009Crack.exe". You may be prompted for a password, please follow the instructions on how to set a password password again. Once you confirm the password, you will be asked if you want to install the crack. Choose yes and press "OK". If the crack does not work If your installation of Autocad was not successful, you may try the f and "C:\Program Files\Autocad2009\en\_us\accessories". If you get an error about the "BADKEY" key in the.hb file, remove the entire contents of the "C:\Program Files\Autocad2009\en\_us" and "C:\Program Files\Autocad2009\en\_u and paste the "BADKEY" key into the.hb file, then close the.hb file. Additional notes: If you try to install Autocad after using this tool, you may get the following error: "The operation can not be completed because the s and be located on the

## **What's New in the?**

CAD Stream's Live Projector SDK with 3D technology and new editing features for real-time collaboration. Customize the search experience, including the presentation of the searchable view. Exposure effects: Apply lighting files. Sketch History: Create and edit sketches, retain the work-in-progress without seeing the entire solution. Graphics features: Render realistic wire frame models. User experience: Migrate from XCEL and XPS into the Au native XPS format to DWG format. CAD Stream SDK: CAD Stream's powerful and easy-to-use SDK, brings the powerful technology to the AutoCAD platform. ACDLib: Create many types of geometry with the new DLL file library. XML D editing design details. With the new ribbon experience in AutoCAD 2023, AutoCAD's powerful design environments become accessible to a wider audience. And there is more than one way to gain access to your favorite features. using a "top-down" approach. This change requires moving some of the command-based or tool-based functionality to the ribbon. The ribbon is like a gateway that lets you move from AutoCAD to the design environment where you creating, editing, and organizing. But the ribbon is not the only way to access AutoCAD commands. You can also run them from the command line or use them in Quick Access toolbar tools. The ribbon is not a replacement for t

## **System Requirements:**

Windows Vista or later Playstation® 3 or later Supported OS: \*PST File (\*.pst) \*Empathy.eml (\*.eml) \*Gajim.eml) Japanese translation of software and services subject to regional restrictions may be modified or subject to c

Related links: